Муниципальное казенное общеобразовательное учреждение «Журавлевская средняя общеобразовательная школа» Каргапольского муниципального округа Курганской области

Принята на заселании педагогического совета от 30 августа 2022 г. протокол №1

Утверждаю: Директор MKOV «Журавлевская СОШ»  $\sigma$  Пегушева Г.В.<br>приказ от 30 августа 2022 г. №151 COIN-

Дополнительная общеобразовательная (общеразвивающая) программа

технической направленности

#### «**Мультимедийные технологии**»

Возраст обучающихся: 11-14 лет

Срок реализации: 1 год

Автор-составитель: Куликова Марина Андреевна, педагог дополнительного образования

## Оглавление

[Паспорт программы](#page-2-0)3

- [1. Комплекс основных характеристик программы](#page-3-0)4
	- [1.1. Пояснительная записка](#page-3-1)4
	- [1.2. Цели и задачи программы. Планируемые результаты](#page-5-0)6
	- [1.3. Рабочая программа](#page-7-0)8

[Учебный план](#page-7-1)8

[Содержание программы](#page-8-0)9

[Тематическое планирование](#page-12-0)13

[2. Комплекс организационно-педагогических условий реализации программы](#page-15-0)16

[Календарный учебный график](#page-15-1)16

[Материально-техническое обеспечение](#page-15-2)16

[Информационное обеспечение](#page-16-0)17

[Кадровое обеспечение](#page-16-1)17

[Перечень учебно-методического и информационного обеспечения](#page-16-2)17

## <span id="page-2-0"></span>**Паспорт программы**

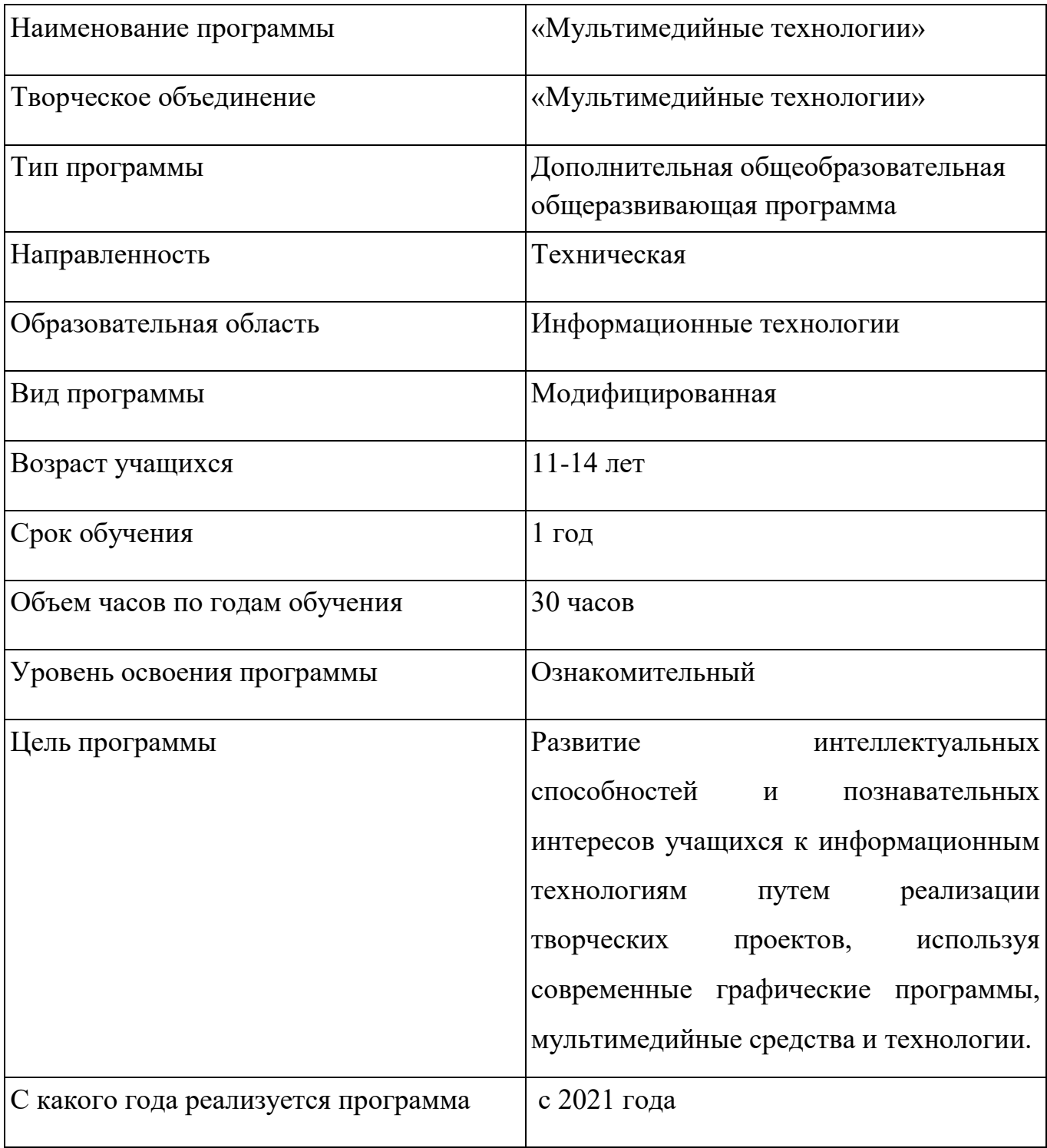

### <span id="page-3-0"></span>**1. Комплекс основных характеристик программы**

## <span id="page-3-1"></span>**1.1. Пояснительная записка**

Программа «Мультимедийные технологии» разработана в соответствии с

Основными положениями Федерального закона «Об образовании в РФ» от 29.12.2012 г. № 273-ФЗ (ст.75);

Концепции развития дополнительного образования детей (распоряжение Правительства РФ от 4.09.2014 г. №1726-р);

Приказом Министерства просвещения РФ от 09.11.2018г. № 196 «Об утверждении Порядка организации и осуществления образовательной деятельности по дополнительным образовательным программам»;

СП 2.4.3648-20 "Санитарно-эпидемиологические требования к организациям воспитания и обучения, отдыха и оздоровления детей и молодежи". ПОСТАНОВЛЕ-НИЕ от 28 сентября 2020 года №28;

Санитарно-эпидемиологическими правилами и нормативами (СанПиН 2.2.2/2.4.1340-03) «Гигиенические требования к персональным электронно – вычислительным машинам и организации работы»;

Концепции развития системы дополнительного образования детей и молодежи в Курганской области от 17.06. 2015 г.;

Методическими рекомендациями по проектированию дополнительных общеразвивающих программ (включая разноуровневые программы) (Минобрнауки России; Департамент государственной политики в сфере воспитания детей и молодежи №09-3242 от 18.11.2015 г.;

Методические рекомендации по разработке дополнительных общеобразовательных (общеразвивающих) программ по Курганской области от 27.07.2017 г.

Положением о дополнительных общеразвивающих программах МКОУ «Журавлевская СОШ» «Положение о программах дополнительного образования (дополнительных общеразвивающих программах), порядке их рассмотрения и утверждения».

*Направленность программы* – техническая.

*Актуальность программы* состоит в том, что современные дети растут в условиях информационных технологий. Среди задач, которые изо дня в день приходится решать в наше время человеку, доля информационных задач очень велика. Поэтому успешная ориентация человека в современном мире напрямую связана с умением работать с информацией. Такая ситуация, с одной стороны, вызвана необходимостью осваивать все новые технические средства. Мультимедиа - это мощное средство представления и визуализации информации. Соединив в себе такие компоненты, как фотография, графика, текст, музыка, анимация и видео, мультимедиа позволяет выразить творческий замысел при помощи новых возможностей.

Программа направлена на формирование у школьников навыков работы с технологиями обработки информации на компьютере. Работа учащихся по каждому модулю курса организована в форме проектов. Реализация конкретного проекта является очень эффективным видом учебной деятельности. Работая над мультимедиа проектом, ученики получат опыт использования современных технических средств, с одной стороны, с другой стороны - приобретут навыки индивидуальной и коллективной работы, которые пригодятся им в будущей производственной деятельности.

Используемые в данном курсе технологии, такие как мультимедиа и проектная - мощный инструмент, позволяющий создавать сложные информационные структуры, программные продукты для какой-либо предметной области, используя многообразные формы представления информации. Они формируют у учащихся самостоятельность, критическое отношение к себе и товарищам, формирует межпредметные связи, повышают эффективность изучения предложенных модулей курса.

Информационные технологии на современном этапе развития общества выходят на ведущие позиции, однако полное освоение курса невозможно в рамках школьной программы. Актуальность данной программы определяется социальным заказом общества на специалистов, умеющим организовать свой труд в новых социально-экономических условиях с применением новых информационных технологий.

5

*Отличительные особенности программы* определяется возможностью выбора. При знакомстве с растровой графикой группа учеников самостоятельно выбирает изучаемый растровый графический редактор (Gimp или Adobe PhotoShop). При знакомстве с растровой анимацией ученик выполняет базовые задания. Сложная анимация выполняется учеником также по выбору из предложенного материала. При работе с векторной графикой группа учеников выбирает для изучения векторный графический редактор из двух предложенных (Adobe Illustrator или Corel Draw). При изучении программ нелинейного видеомонтажа так же осуществляется выбор. При наличии базовых знаний и небольшого опыта работы возможно изучение всех предложенных приложений.

*Адресат программы* **–** дети среднего школьного возраста 11-14 лет. Наполняемость групп соответствует нормативным показателям и нормам СанПиН. Группы укомплектованы учащимися в количестве не более 10 человек. Программа может быть реализована для детей с ОВЗ.

*Объем программы –* предусматривается 30 занятий. Учебный курс включает пять тем: «Понятие мультимедиа технологий», «Компьютерная графика и анимация», «Презентации», «Издательские системы», «Создание и обработка видео».

*Формы организации* образовательного процесса – фронтальная, индивидуальная, групповая и самостоятельная работа. При этом используются следующие методы обучения: объяснение, учебная демонстрация, практические работы.

Каждая тема курса начинается с постановки учителем задачи, которую нужно будет выполнить учащимся. Далее учитель объясняет новый материал и консультирует учащихся в процессе выполнения ими практических заданий.

Практическая часть занятия проводится по одному заданию для всех одновременно. Работы выполняются на компьютере (компьютерный практикум).

*Программа построена на основных принципах обучения:* доступность; наглядность; индивидуальность; результативность.

*Срок реализации программы* — 1 учебный год.

*Режим занятий* –1 раз в неделю по 1 академическому часу.

## <span id="page-5-0"></span>**1.2. Цели и задачи программы. Планируемые результаты**

*Цель***:** Развитие интеллектуальных способностей и познавательных интересов учащихся к информационным технологиям путем реализации творческих проектов, используя современные графические программы, мультимедийные средства и технологии.

#### *Задачи:*

#### *Образовательные:*

- сформировать знания и умения учащихся в области средств, технологий создания, обработки и представления мультимедиа информации;
- познакомить учащихся с видами компьютерной графики и методами их использования; растровая анимация;
- обучить учащихся принципам работы в графических редакторах OpenDrаw, Gimp;
- познакомить учащихся с программами нелинейного видеомонтажа.

#### *Развивающие:*

- способствовать развитию творческих способностей учащихся через создание проектов с использованием растровой и векторной графики, анимации и нелинейного видеомонтажа;
- способствовать развитию композиционного мышления, художественного вкуса, графического видения, образного мышления, восприятию окружающего мира.

#### *Воспитывающие:*

- обеспечить возможность эстетического воспитания средствами компьютерной графики как фактора современной эстетической среды;
- обеспечить возможность воспитания информационной культуры учащихся, внимательности, аккуратности, дисциплинированности, усидчивости;

 обеспечить возможность повышения компетентности учащихся в вопросах использования мультимедиа технологий и создания собственных мультимедиа проектов;

 обеспечить возможность формирования навыков совместной деятельности и работы в команде.

7

#### *Планируемые результаты*

По завершению данного курса учащиеся *должны знать*:

понятие мультимедиа технологий и метода проектов;

 различные технологические приемы работы с графическими, звуковыми и видео редакторами;

основные принципы цифровой обработки изображений;

понятие анимации и способы её создания.

В результате освоения практической части курса учащиеся *должны уметь*:

- создавать файлы цифровой обработки изображений;
- создавать интерактивные презентации;
- разрабатывать макет газеты, брошюры;
- создавать и обрабатывать звуковые файлы;
- создавать готовые видео-проекты (видеоролики)

#### *Осуществление контроля за реализацией программы включает в себя:*

Изучение каждого модуля курса заканчивается выполнением итогового проекта. Проект может выполняться как индивидуально, так и группой учащихся (командой). Тема проекта выбирается исполнителями самостоятельно и согласовывается с преподавателем. Критерием успешного освоения курса является качество выполнения итогового проекта. Лучшие работы могут быть представлены на внутришкольном мероприятии. Возможно участие обучающихся в конкурсах и олимпиадах.

#### <span id="page-7-0"></span>**1.3. Рабочая программа**

#### <span id="page-7-1"></span>**Учебный план**

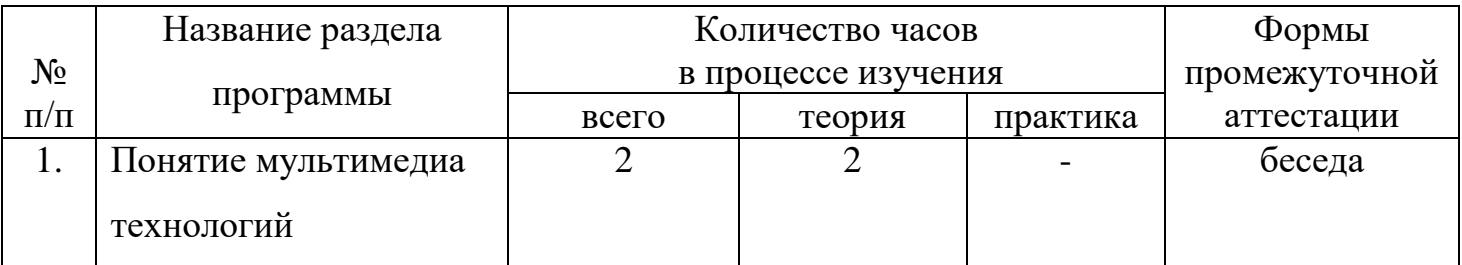

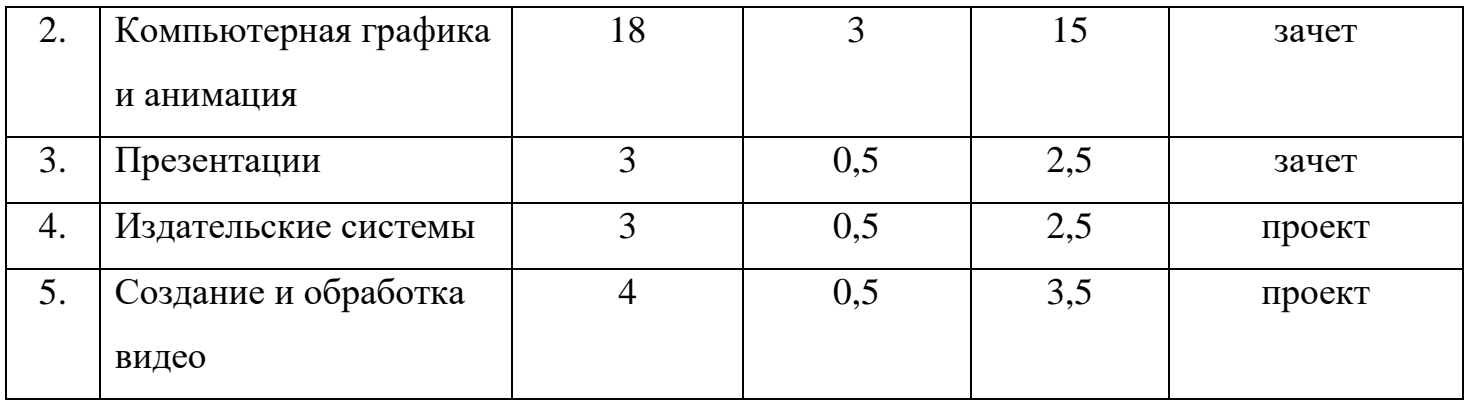

## <span id="page-8-0"></span>**Содержание программы**

## **Раздел 1. Понятие мультимедиа технологий – 2 часа (теория — 2 часа, практика - 0)**

*Тема 1.1.*Техника безопасности. Понятие мультимедиа технологий (1 час). *Теория.* Понятие мультимедиа. Области применения мультимедиа. Аппаратные и программные средства мультимедиа. Технологии мультимедиа. *Практика* — нет. *Форма контроля* — беседа.

*Тема 1.2.* Основы графического дизайна (1 час).

*Теория.* Современный графический дизайн: свойство зрительного восприятия, искусство цвета, законы и приемы композиции, шрифты, основы типографического дизайна.

*Практика* — нет. *Форма контроля* — беседа.

## **Раздел 2. Компьютерная графика и анимация – 18 часов (теория — 3 часа, практика — 15 часов)**

*Тема 2.1.* Кодирование и обработка графической информации. Виды компьютерной графики. Форматы файлов (1 час).

*Теория -* Основные виды компьютерной графики: растровая, векторная, фрактальная, трехмерная. Основные графические редакторы. Сравнительная характеристика основных форматов файлов.

*Практика —* нет.

*Форма контроля —* опрос.

*Тема 2.2.* Создание изображений в растровом графический редактор Ms Paint (3 часа).

*Теория —* способы создания изображений. Панель инструментов. Изменение параметров.

*Практика —* создание рисунков «Наш парк», «Осенний калейдоскоп», «Цветная фантазия».

*Форма контроля —* выставка работ.

*Тема 2.3.* Растровый графический редактор Gimp. Интерфейс программы. Инструменты выделения (1 час).

*Теория - з*накомство с интерфейсом программы Gimp, рабочая область, раскладка панели инструментов.

*Практика —* использование инструментов программы Gimp.

*Форма контроля —* наблюдение.

*Тема 2.4.* Gimp. Инструменты реставрации (1 час).

*Теория - з*накомство с инструментами реставрации.

*Практика -* работа с инструментами реставрации: «штамп», «заплатка», «точечная восстанавливающая кисть».

*Форма контроля —* творческое задание

*Тема 2.5.* Gimp. Работа со слоями. Работа с текстом (1 час).

*Теория -* основные параметры при работе с инструментом текст.

*Практика -* добавление текста, изменение параметров текста, добавление художественных эффектов.

*Форма контроля -* творческое задание

*Тема 2.6.* Фотомонтаж. Замена фона в программе Gimp (1 час).

*Теория —* инструменты для фотомонтажа. Способы корректировки изображений. *Практика -* Замена фона, добавление тени, подбор оттенка и насыщенности фотографии. Вставка лица в костюм – наклон, масштаб, подбор оттенка кожи. *Форма контроля -* творческое задание

*Тема 2.7.* Создание многослойных изображений – коллажа - в программе Gimp (2 часа).

*Теория —* нет.

*Практика -* Создание коллажа. Проект на заданную тему: «Наш класс», «Наша малая Родина», «Мое хобби». Ученики самостоятельно выполняют фотосъемку, затем создают коллаж с добавление текста. Проект оценивается с точки зрения построения композиции, цветовой гаммы, общей задумки. *Форма контроля -* творческое задание

*Тема 2.8.* Создание простой растровой анимации в программе Gimp (2 часа). *Теория —* нет.

*Практика - с*оздание покадровой анимации.

*Форма контроля -* творческое задание

*Тема 2.9.* Создание векторных рисунков в Open Office Writer (2 часа). *Теория — п*анель инструментов Open Office Writer. *Практика - с*оздание векторных рисунков в Open Office Writer. *Форма контроля -* творческое задание, наблюдение

*Тема 2.10.* Векторный графический редактор OpenDraw. Интерфейс. Возможности программы. Панель инструментов редактора OpenDraw (1 час).

*Теория - д*остоинства векторной графики. Области применения векторной графики. Демонстрация продуктов, созданных в векторном редакторе. Знакомство с основными инструментами рисования OpenDraw. Создание цвета в системах RGB и CMYK и использование его для заливки фигуры и контура. Градиентная заливка.

*Практика - с*оздание векторных рисунков в OpenDraw. *Форма контроля —* беседа, опрос.

*Тема 2.11.* Работа с текстом в OpenDraw. Заливка. Кривые (1 час). *Теория —* установка параметров инструмента Текст. *Практика —* Работа с кривыми. *Форма контроля —* творческое задание.

*Тема 2.12.* Создание векторных изображений в OpenDraw (2 часа) *Теория —* нет. *Практика -* создание векторного рисунка «Закат» *Форма контроля —* проект.

**Раздел 3. Презентации – 3 часа (теория — 0,5 часа, практика — 2,5 часа )** *Тема 3.1.* - Создание интерактивной презентации (3 часа) *Теория.* Возможности PowerPoint. Основы композиции при создании слайдов презентации.

*Практика.* Создание интерактивной презентации – проверочного теста на выбранную тему.

*Форма контроля* — зачет.

## **Раздел 4. Издательские системы – 3 часа (теория -- 0,5 часа, практика — 2,5 часа)**

*Тема 4.1.* **-** Создание школьной экспресс газеты с использованием Microsoft Publisher.

*Теория***.** Интерфейс и возможности программы Microsoft Publisher.

*Практика*. Создание школьной экспресс-газеты с использованием возможностей Microsoft Publisher.

*Форма контроля* — проект.

**Раздел 5. Создание и обработка видео – 4 часа (теория — 0,5 часа, практика — 3,5 часа )**

*Тема 5.1. -* Создание фильма «А вам и не снилось...» или «Наша школьная жизнь» *Теория*. Характеристики видеосигнала - Количество кадров в секунду,

телевизионные стандарты. Разрешение, соотношение сторон экрана. Битрейт или ширина видеопотока. Основные видео редакторы. Принципы видеомонтажа.

*Практика*. Создание фильма «А вам и не снилось…» (вариант: «Наша школьная жизнь»). Учащиеся самостоятельно снимают, импортируют и монтируют фильм по правилам монтажа. Создание фильма сопровождается добавлением эффектов, музыки, титров, озвучки в микрофон. *Форма контроля* — проект.

# **Тематическое планирование**

<span id="page-12-0"></span>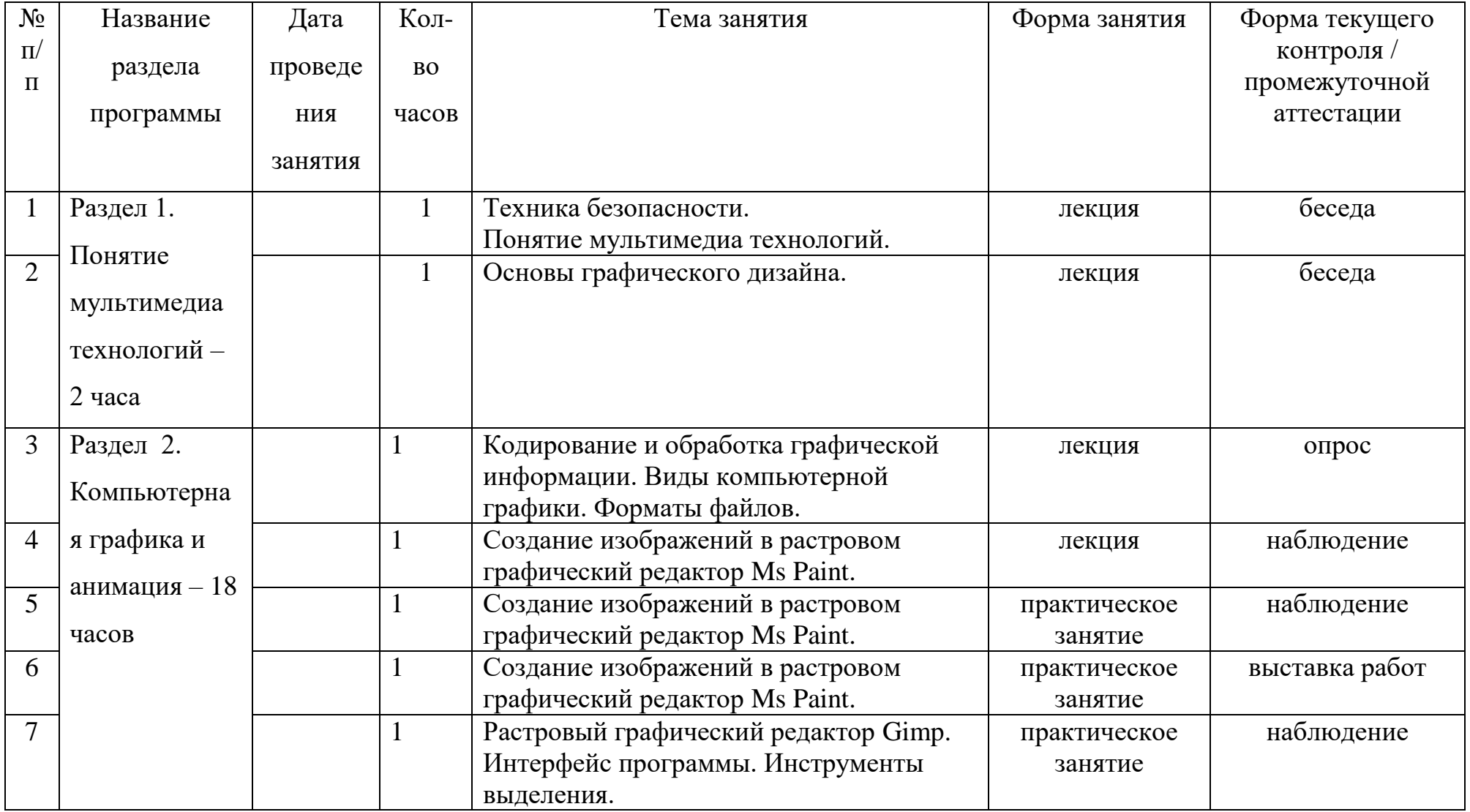

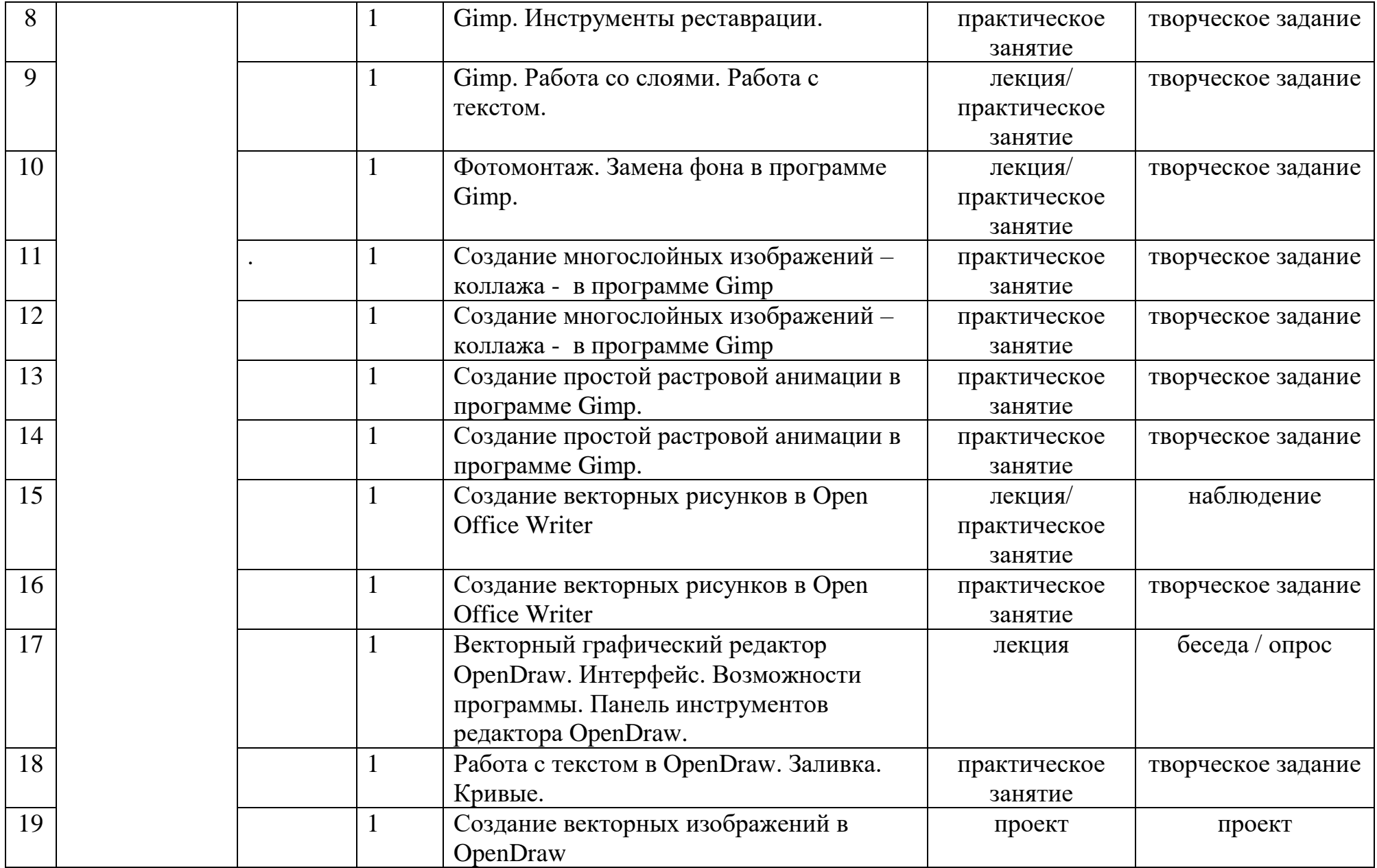

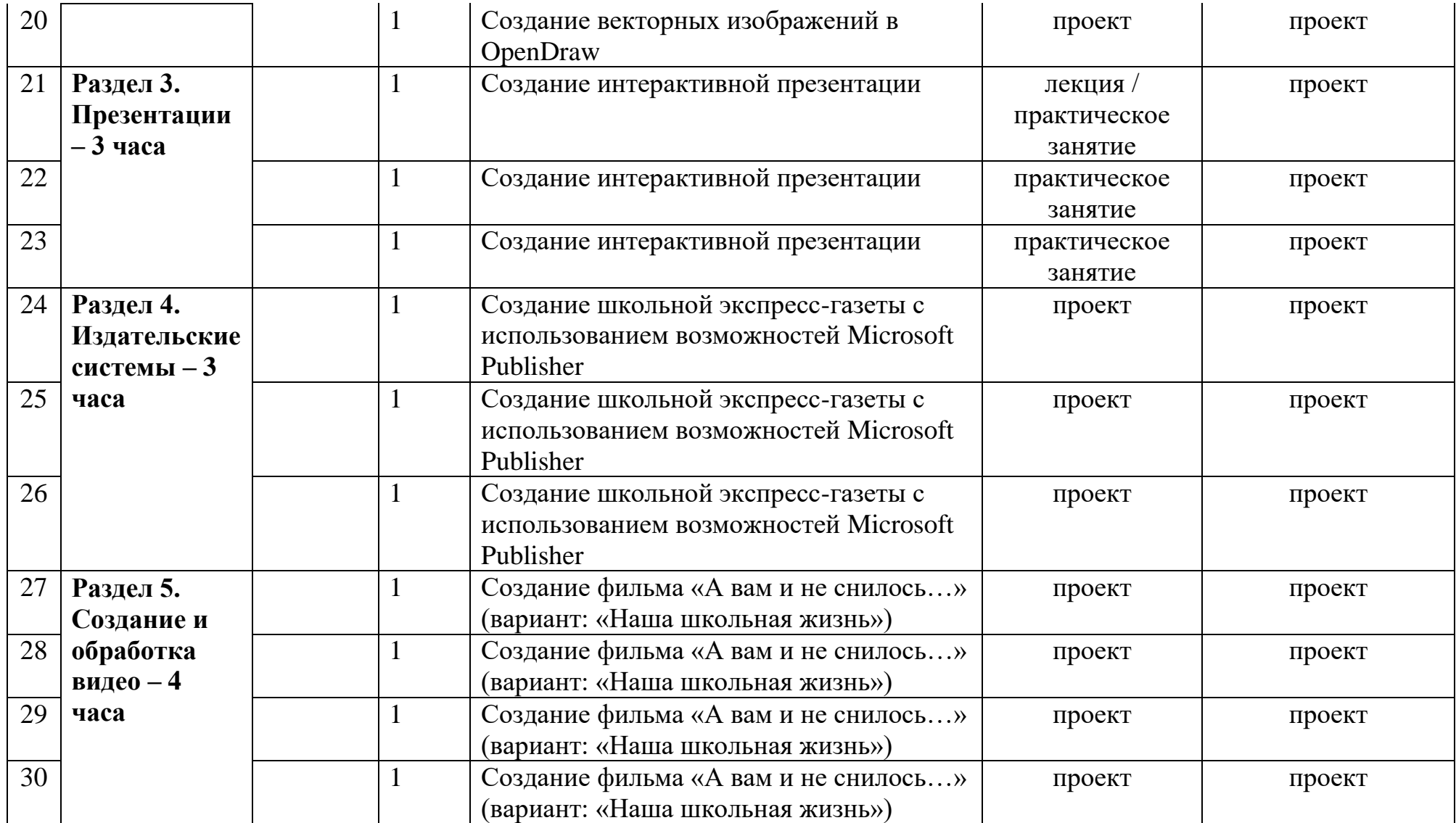

## <span id="page-15-0"></span>**2. Комплекс организационно-педагогических условий реализации программы**

## <span id="page-15-1"></span>**Календарный учебный график**

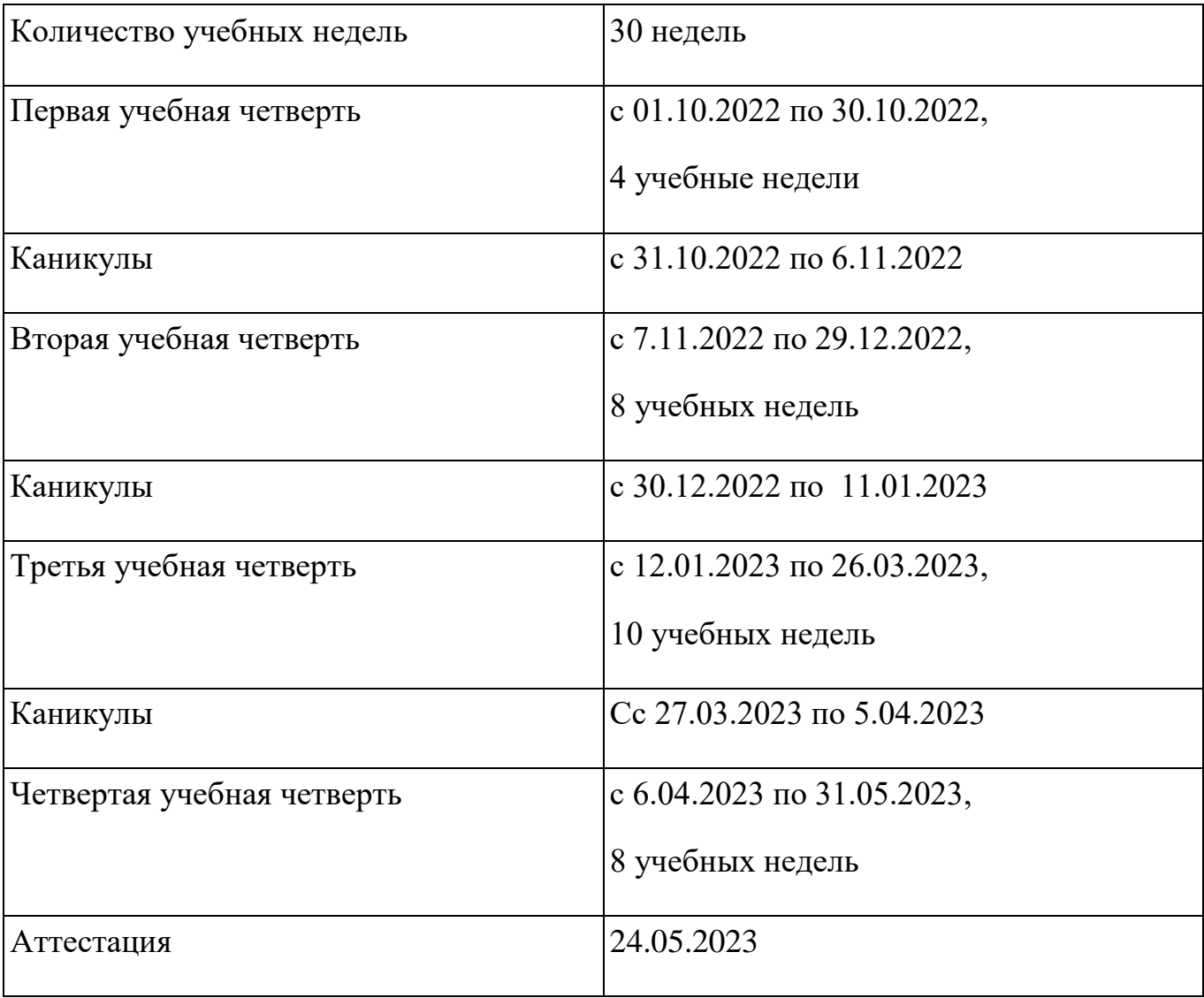

#### **Формы аттестации**

Показателем результативности освоения программы выступает динамика продвижения ребенка в личностном развитии, овладении ЗУН и творческом самовыражении, которые фиксируются педагогом

- 1. Взаимоконтроль, самоконтроль
- 2. Наблюдение
- 3. Беседа
- 4. Выставка творческих работ

## <span id="page-15-2"></span>**Материально-техническое обеспечение**

Перечень средств ИКТ, необходимых для реализации программы Аппаратные средства

- Компьютер
- Проектор
- Устройства вывода звуковой информации наушники для индивидуальной работы со звуковой информацией
- Устройства для ручного ввода текстовой информации и манипулирования экранными объектами — клавиатура и мышь.
- Устройства для записи (ввода) визуальной и звуковой информации: сканер; фотоаппарат; видеокамера; микрофон.

Программные средства

- $\blacksquare$  Операционная система Windows.
- Интегрированное офисное приложение, включающее программу разработки презентаций.
- Растровый графический редактор Gimp.
- **Векторный графический редактор Open Draw.**
- Программы нелинейного монтажа.
- Мультимедиа проигрыватель (входит в состав операционных систем или др.).

## <span id="page-16-0"></span>**Информационное обеспечение**

- Книги
- Энциклопедии

## <span id="page-16-1"></span>**Кадровое обеспечение**

Педагог должен иметь высшее или среднее профессиональное педагогическое образование, владеть в совершенстве информационно-коммуникационными технологиями.

## <span id="page-16-2"></span>**Перечень учебно-методического и информационного обеспечения**

1. Гафурова, Н. В. Педагогическое применение мультимедиа средств [Электронный ресурс]: учебное пособие / Н. В. Гафурова, Е. Ю. Чурилова — 2-е изд., перераб. и доп. — Красноярск: Сибирский федеральный университет, 2015. — 204 с. —- URL: http://biblioclub.ru/index.php?page=book&id=435678

2. Информационные технологии [Электронный ресурс]: учебнометодическое пособие / Е. З. Власова, Д. А. Гвасалия, С. В. Гончарова, Н. А. Карпова — СПб: РГПУ им. А. И. Герцена, 2011. — 251 с. — URL: <http://biblioclub.ru/index.php?page=book&id=428377>

3. Киселев, Г. М. Информационные технологии в педагогическом образовании [Электронный ресурс]: учебник / Г. М. Киселев, Р. В. Бочкова — 2-е изд., перераб. и доп. — М.: Дашков и Ко, 2014. — 304 с. — URL: http://biblioclub.ru/index.php?page=book&id=253883

4. Комаров, А. Е. Мультимедиа-технология [Электронный ресурс] / А. Е. Комаров. — М.: Лаборатория книги, 2012. — 77 с. — URL:

http://biblioclub.ru/index.php?page=book&id=141451

5. Костюченко, О. А. Творческое проектирование в мультимедиа [Электронный ресурс]: монография / О. А. Костюченко — М.; Берлин: Директ-Медиа, 2015. — 208 с. — URL: http://biblioclub.ru/index.php?page=book&id=429292

6. Трайнев, В. А. Новые информационные коммуникационные технологии в образовании [Текст] / В. А. Трайнев, В. Ю. Теплышев, И. В. Трайнев — М.: ИТК Дашков и Ко, 2009. — 320 с.

#### **Список литературы:**

1. Гончарик Н. Г. Цифровые мультимедийные технологии – смысловые средства передачи информационного содержания // Проблемы создания информационных технологий : сб. науч. тр. – 2012. – Вып. 21. – С. 74-76.

2. Компьютерная геометрия и графика : учебник для вузов / В. М. Дегтярев. — 2-е изд., стер.. — Москва: Академия, 2011. — 192 с.: ил..

3. Мухлаев В. А. Использование информационных технологий в развитии познавательной активности учащихся // Образование и саморазвитие.  $-2012$ .  $-$  Т. 1,  $N_2$  29. – C. 50-55.

4. Найджел Чепмен, Дженни Чепмен "Цифровые технологии мультимедиа", 624 стр., М., Диалектика, 2005.

5. Овчинникова, Р. Ю. Дизайн в рекламе. – М : Юнити-Дана, 2009. – 240 с. – Азбука рекламы.

6. Питер Кирн "Цифровой звук. Реальный мир", 720 стр., М., Вильямс, 2007.

7. Радзишевский А.Ю. "Основы аналогового и цифрового звука", 288 стр., М., Вильямс, 2006.

8. Самоучитель OpenDRAW 11 / А.М. Тайц. - СПб. : БХВ-Петербург, 2003

9. Технические средства информатизации : учебник / Н . В . Максимов ; 2 - е изд. , переаб. и доп. - М : ИНФРА М-Норма, 2008